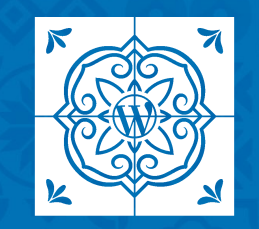

**WORDCAMP LISBOA 2023** 

# **What is new on CSS?**

**Past, present and future of CSS** Fellyph Cintra

## **Fellyph Rozendo**

*Front-end at Digitale Methode Google Developer Expert*

@fellyph in y W

blog.fellyph.com.br

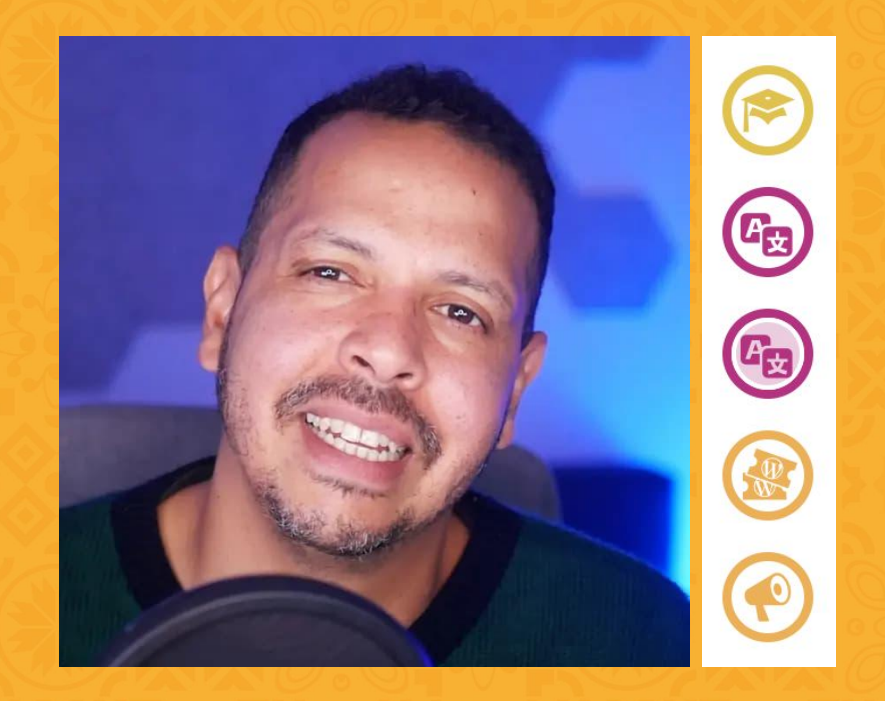

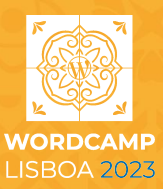

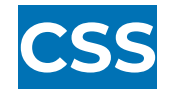

CSS is the language used to **layout** and **format** web pages and **other media**. It is one of the t**hree main languages of the web,** joining HTML, which is used for structure, and JavaScript for behavior.

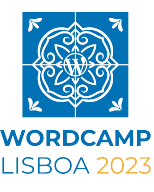

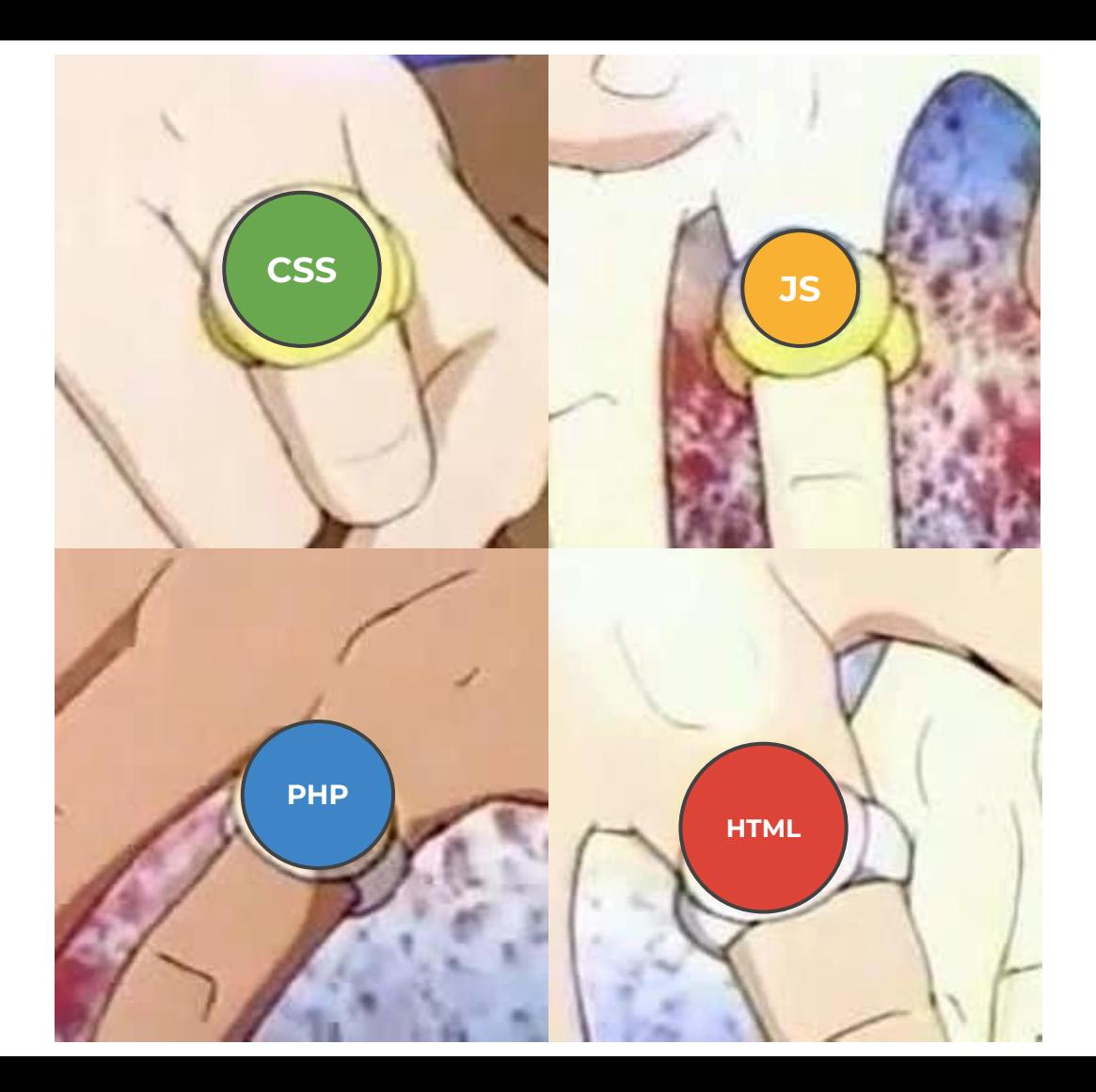

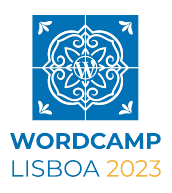

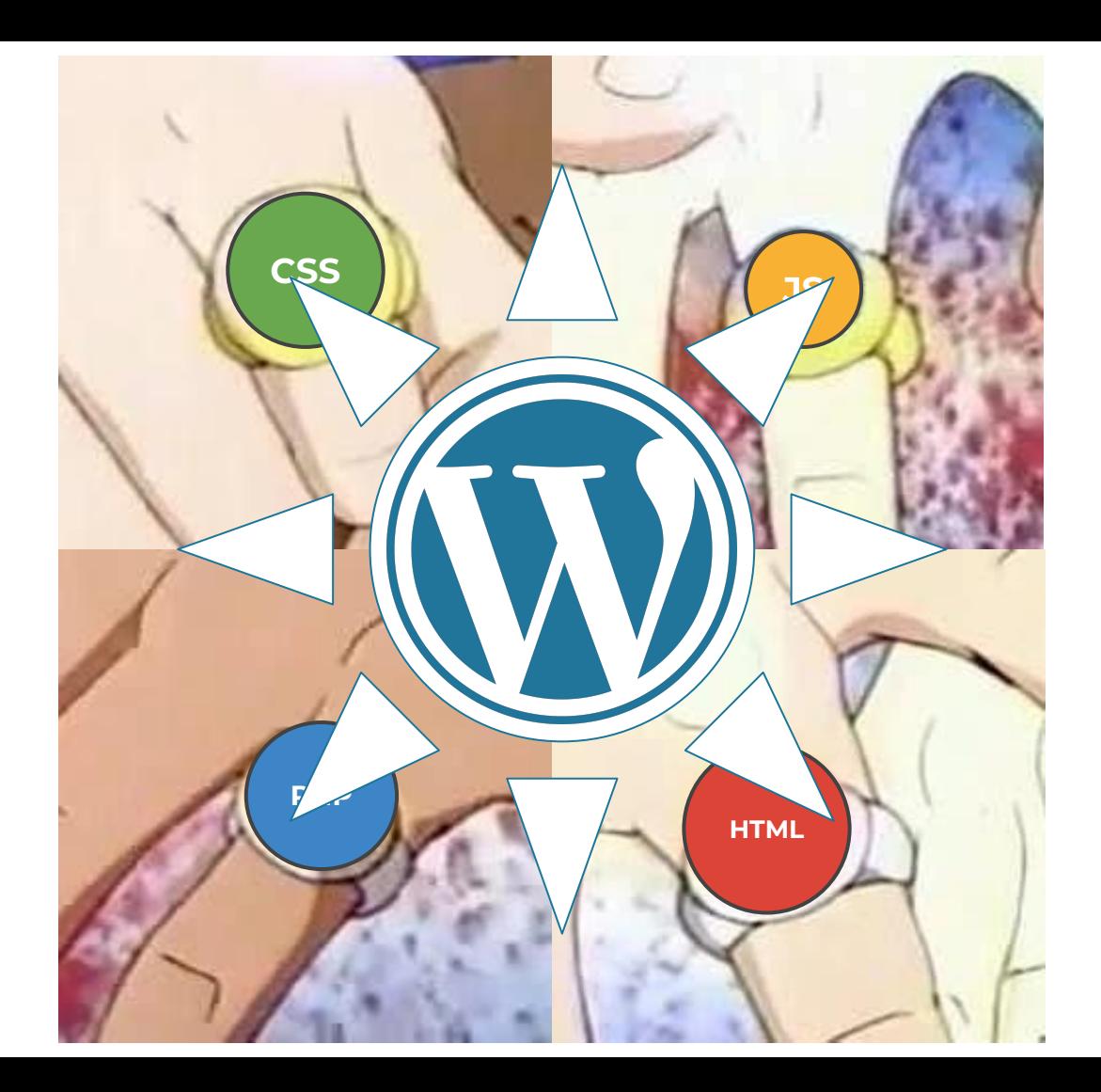

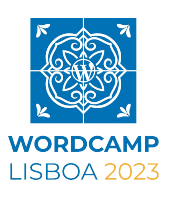

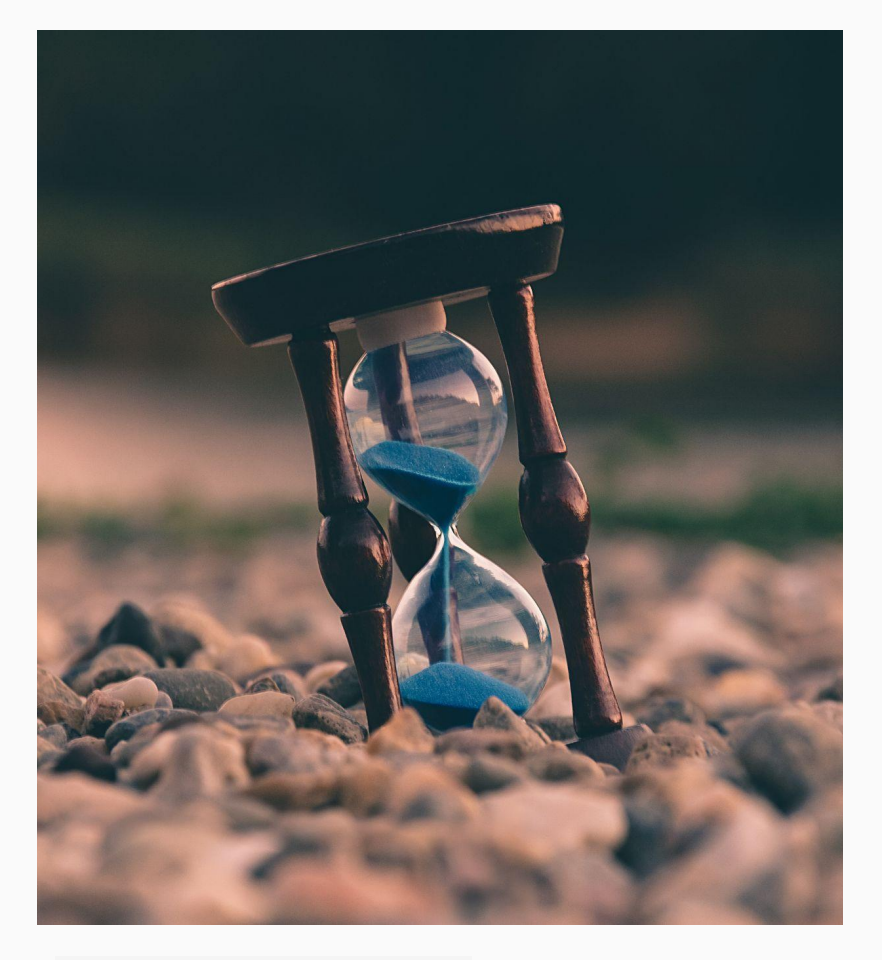

# **CSS: past, present and future**

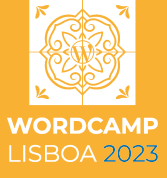

Photo by [Aron Visuals](https://unsplash.com/@aronvisuals?utm_source=unsplash&utm_medium=referral&utm_content=creditCopyText) on [Unsplash](https://unsplash.com/s/photos/time?utm_source=unsplash&utm_medium=referral&utm_content=creditCopyText)

# **Interop 2022**

- 1. @layer
- 2. Color spaces and functions
- 3. Containment
- 4. <dialog>
- 5. Form compatibility
- 6. Scrolling
- 7. Subgrid
- 8. Typography
- 9. Viewport units
- 10. Web compat

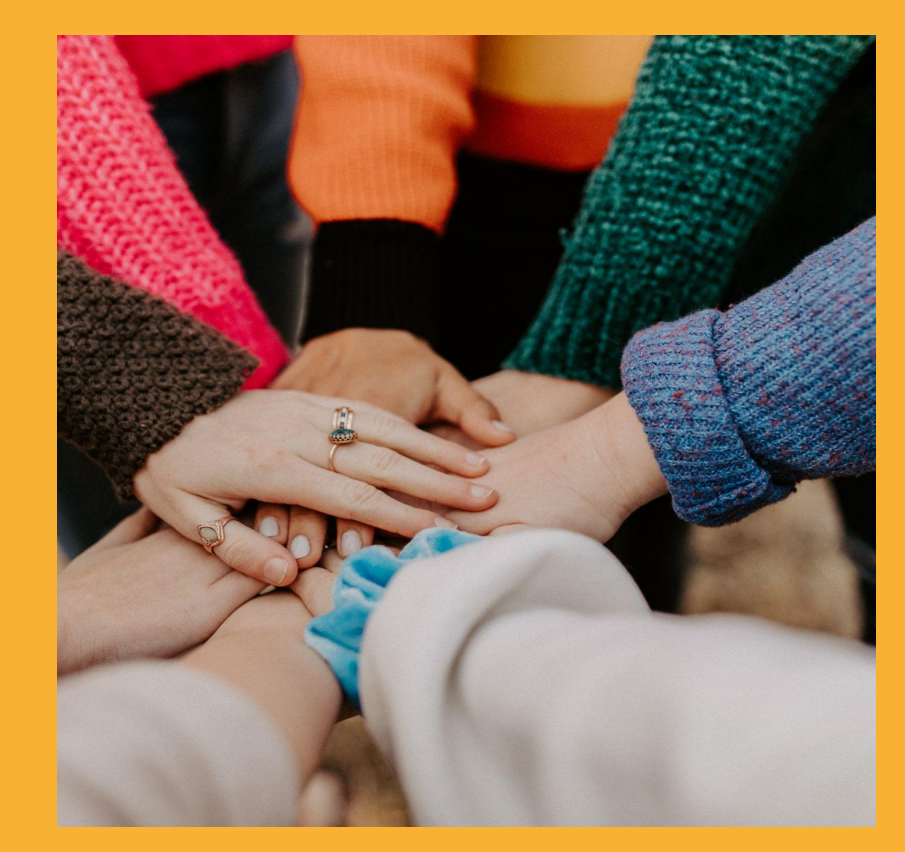

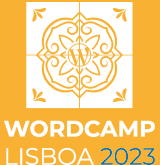

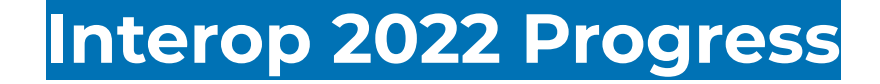

web-platform-tests dashboard .fyi 

### **Interop 2022 Dashboard**

Sign in with GitHub

About

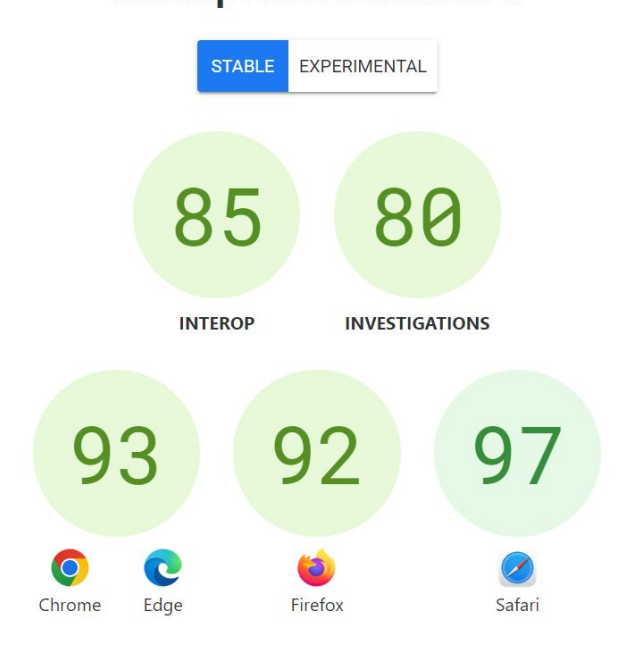

The main browsers, implemented more than 90% of the features agreed in 2022

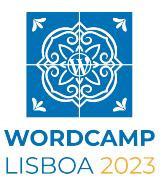

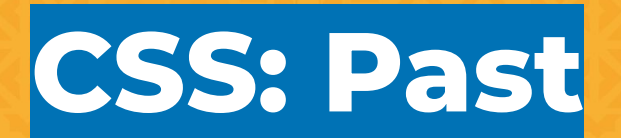

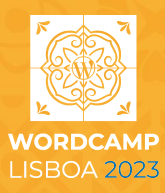

# **Pontevedra's Guide**

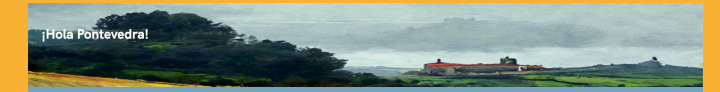

#### Cosas que hacer en Pontevedra

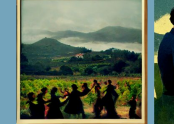

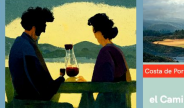

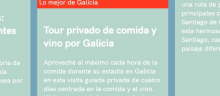

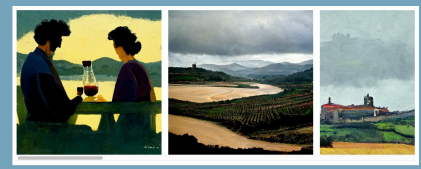

Ervier

Remix on Gitch

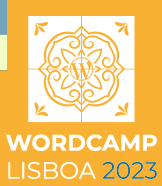

### **Common problems**

**3**

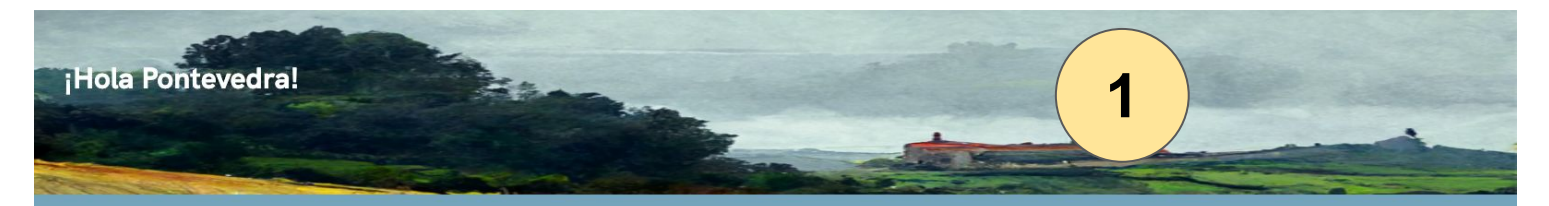

#### osas que hacer en Pontevedra

evedra es una ciudad española situada en la provincia de Pontevedra, en la comunidad autónoma de Galicia. La ciudad tiene un a templado y es conocida por sus playas, parques y monumentos. La ciudad también ofrece muchas actividades para los .<br>tantes, como recorridos a pie por el centro histórico, visitas a museos y parques temáticos. En el siguiente artículo te daremos más alles sobre qué hacer en Pontevedra España.

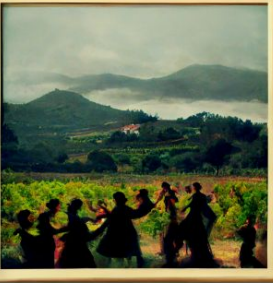

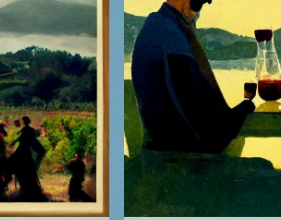

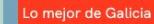

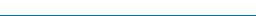

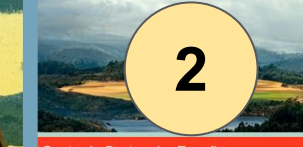

Costa de Portugal a España

### el Camino de la Costa a

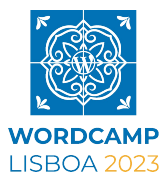

### **Solutions**

- **1. object-fit 2. aspect-ratio**
- **3. clamp()**

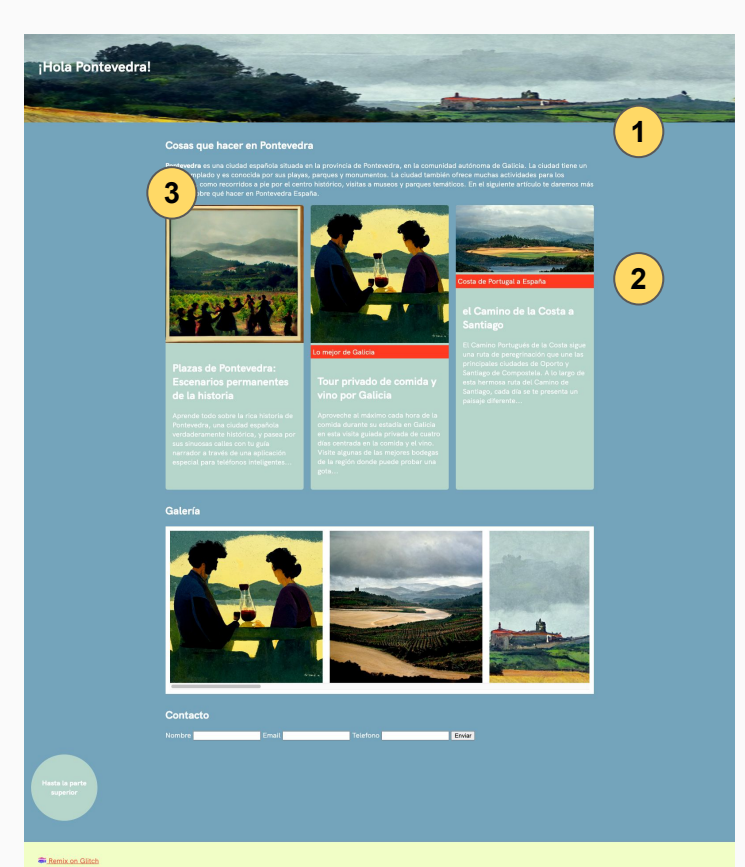

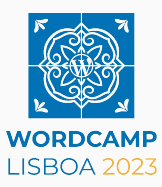

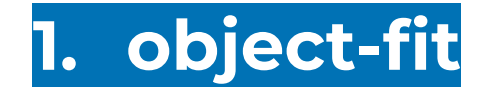

It's a CSS property that allows the image to maintain aspect ratio and fill the area as if it were a background.

```
.main-header__img {
   position: absolute;
   top: 0;
   left: 0;
  width: 100%;
  height: 100%;
   object-fit: cover;
  object-position: bottom center;
}
```
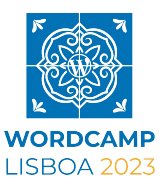

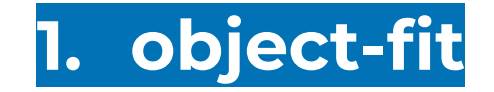

### before after

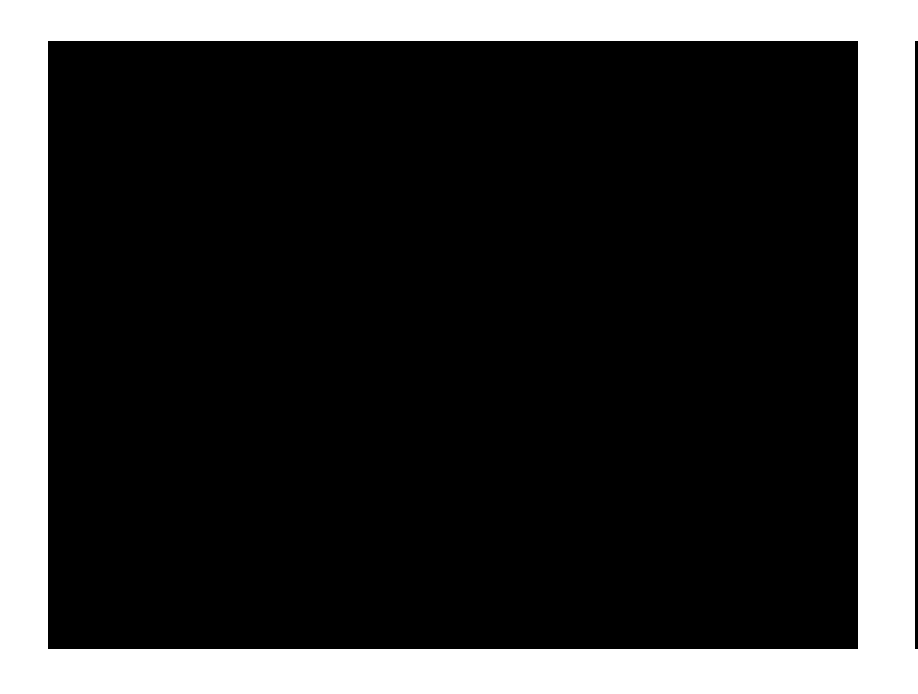

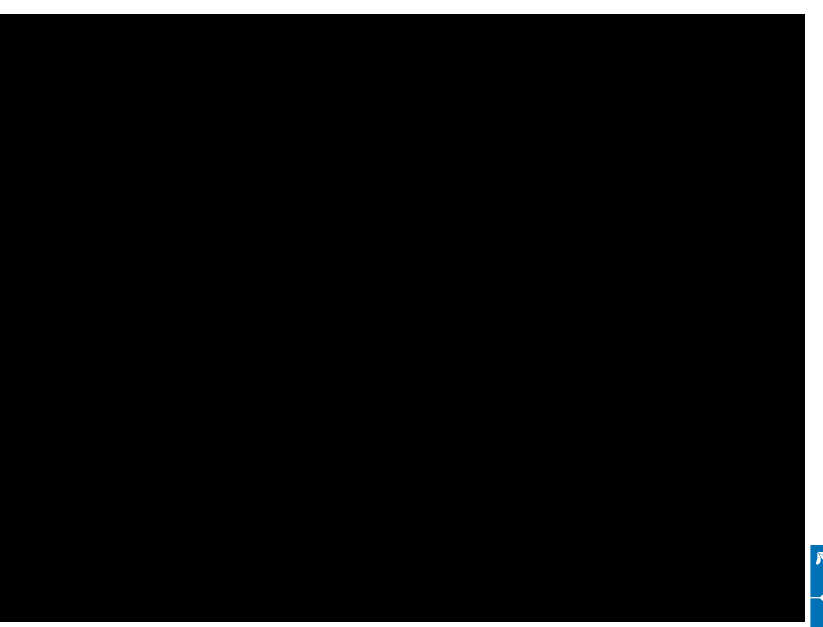

**WORDCAMP LISBOA 2023** 

## **2. aspect-ratio**

It is a property that preserves the aspect ratio of images. Thus preventing them from distorting.

```
.card__img {
  object-fit: cover;
  aspect-ratio: 1 / 1; 
}
```
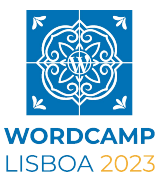

## **2. aspect-ratio**

### before after

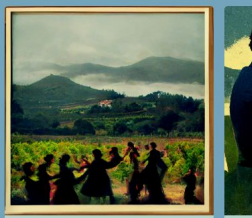

Plazas de Pontevedra: **Escenarios** permanentes de la historia

Aprende todo sobre la rica historia de Pontevedra, una ciudad española verdaderamente histórica, y pasea por sus sinuosas calles con tu guía narrador a través de una aplicación especial para teléfonos inteligentes...

a Santiago

Lo mejor de Galicia Tour privado de

comida y vino por Galicia

Aproveche al máximo cada hora de la comida durante su estadía en Galicia en esta visita guiada privada de cuatro días centrada en la comida y el vino. Visite algunas de las mejores bodegas de la región donde puede probar una gota..

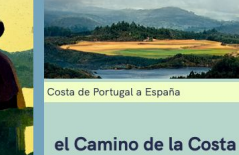

El Camino Portugués de la Costa sigue una ruta de peregrinación que une las principales ciudades de Oporto y

Santiago de Compostela. A lo largo de esta hermosa ruta del Camino de Santiago, cada día se te presenta un paisaje diferente...

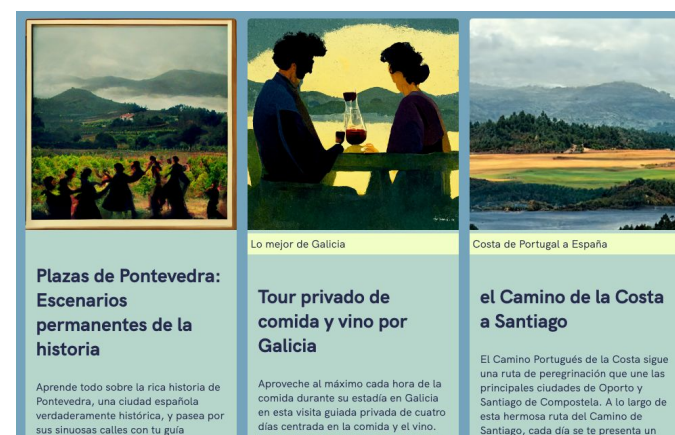

de la región donde puede probar una

días centrada en la comida y el vino. Visite algunas de las mejores bodegas narrador a través de una aplicación

gota...

especial para teléfonos inteligentes...

una ruta de peregrinación que une las Santiago de Compostela. A lo largo de Santiago, cada día se te presenta un paisaje diferente...

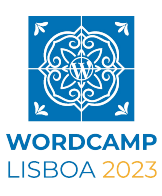

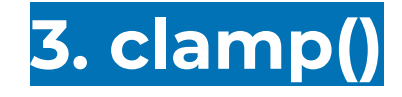

Allows you to create a range between a maximum and minimum value based on the browser's resolution

```
.title {
  font-size: clamp(20px, 4vw, 50px)
}
```
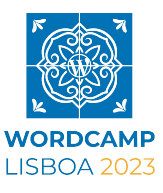

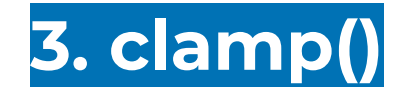

#### **before after**

**}**

```
/* Smartphones ----------- */
@media only screen and (max-device-width : 480px) {
   h2 {
     font-size: 18px;
   }
}
/* tablet ----------- */
@media only screen and (min-device-width : 480px) 
and (max-device-width : 1024px) {
   h2 {
     font-size: 28px;
   }
/* Desktops ----------- */
@media only screen and (min-width : 1224px) {
   h2 {
     font-size: 36px;
   }
}
/* Large screens ----------- */
@media only screen and (min-width : 1824px) { 
   h2 {
     font-size: 52px;
   }
```

```
h2 {
   font-size: clamp(18px, 4vw, 52px)
}
```
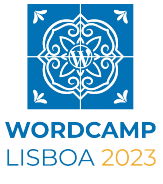

## **3. clamp() landed WordPress 6.1**

```
theme.json "settings": {
    ....
    "typography": {
       "fluid": {
          "min": "768px",
          "max": "1600px"
       },
       "fontSizes": [
\{ "size": "2rem",
             "fluidSize": {
                "min": "1.8rem",
                "max": "2.5rem"
             },
             "slug": "medium",
             "name": "Medium"
 }
       }
```
}

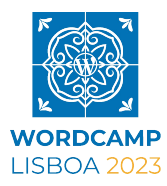

# **Browser Support**

26/04/2023

- **● object-fit 98%**
- **● clamp() 94%**
- **● aspect-ratio 91%**

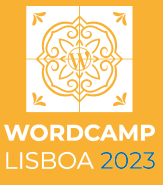

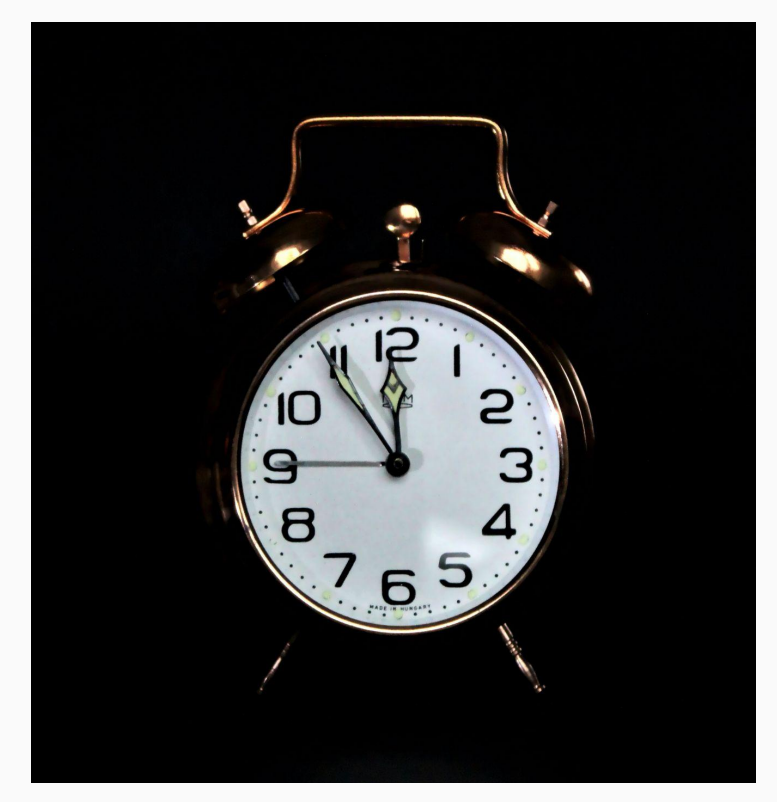

# **CSS: Today**

**4. Query container 5. :has() 6. @property 7. @layer**

**8. Range Syntax**

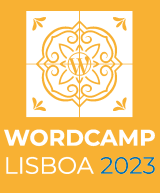

Photo by [Anne Nygård](https://unsplash.com/@polarmermaid?utm_source=unsplash&utm_medium=referral&utm_content=creditCopyText) on [Unsplash](https://unsplash.com/s/photos/today?utm_source=unsplash&utm_medium=referral&utm_content=creditCopyText)

## **4. Container queries**

- Before @container, web page elements could only respond to the size of the entire viewport
- After @container, elements can respond to the size or style of a parent container!
- This means that we can design blocks independently

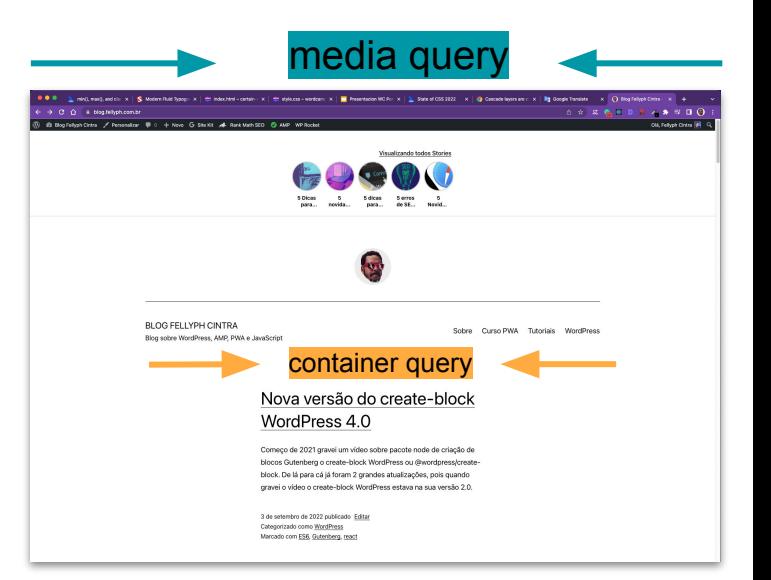

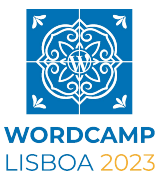

## **4. Container queries**

- Before @container, web page elements could only respond to the size of the entire viewport
- After @container, elements can respond to the size or style of a parent container!
- This means that we can design blocks independently

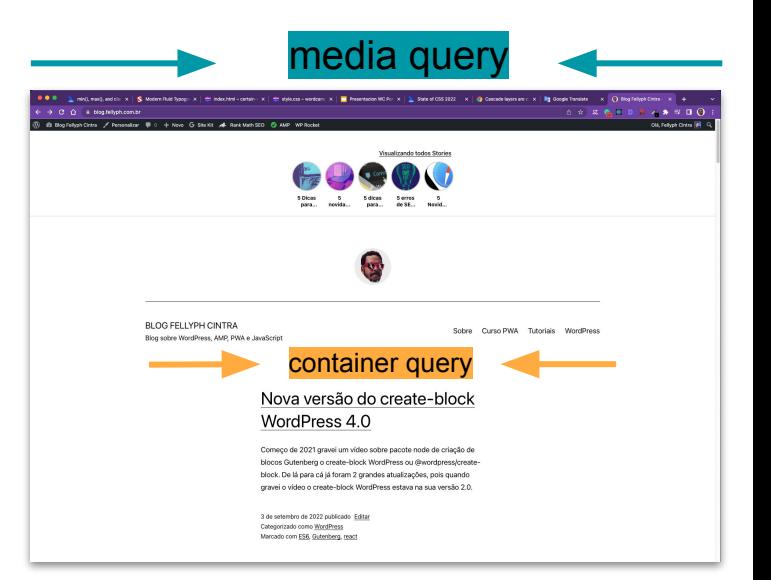

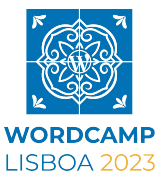

## **4. Container queries**

```
.card {
  container-type: inline-size;
  container-name: card;
}
```

```
@container card (max-width: 300px) {
   .card-title {
     font-size: 30px;
 }
}
```
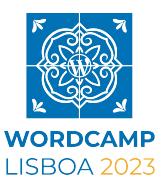

### **Some examples…**

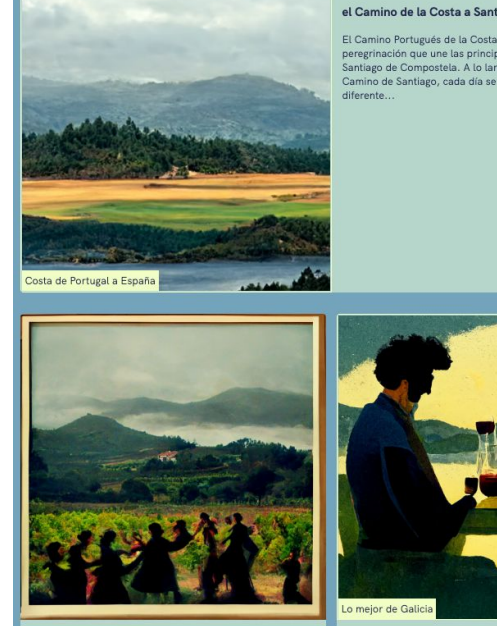

#### Plazas de Pontevedra: Escenarios permanentes de la historia

Aprende todo sobre la rica historia de Pontevedra, una ciudad española verdaderamente histórica, y pasea por sus sinuosas calles con tu guía narrador a través de una aplicación especial para teléfonos inteligentes...

#### Tour privado de comida y vino por Galicia

Aproveche al máximo cada hora de la comida durante su estadía en Galicia en esta visita guiada privada de cuatro días centrada en la comida y el vino. Visite algunas de las mejores bodegas de la región donde puede probar una gota...

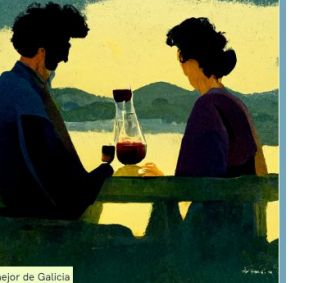

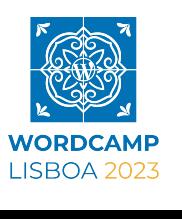

#### el Camino de la Costa a Santiago

El Camino Portugués de la Costa sigue una ruta de peregrinación que une las principales ciudades de Oporto y Santiago de Compostela. A lo largo de esta hermosa ruta del Camino de Santiago, cada día se te presenta un paisaje

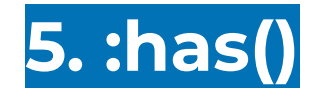

```
.card:has(.destaque) {
  border: 2px solid #2800ff;
}
```

```
.card:has(img) .card-title {
  text-align: left;
}
```
### **.card:not(:has(.card-intro)) {**

 **text-align: center; background: linear-gradient(180deg, #efd5ff 0%, #515ada 100%); }**

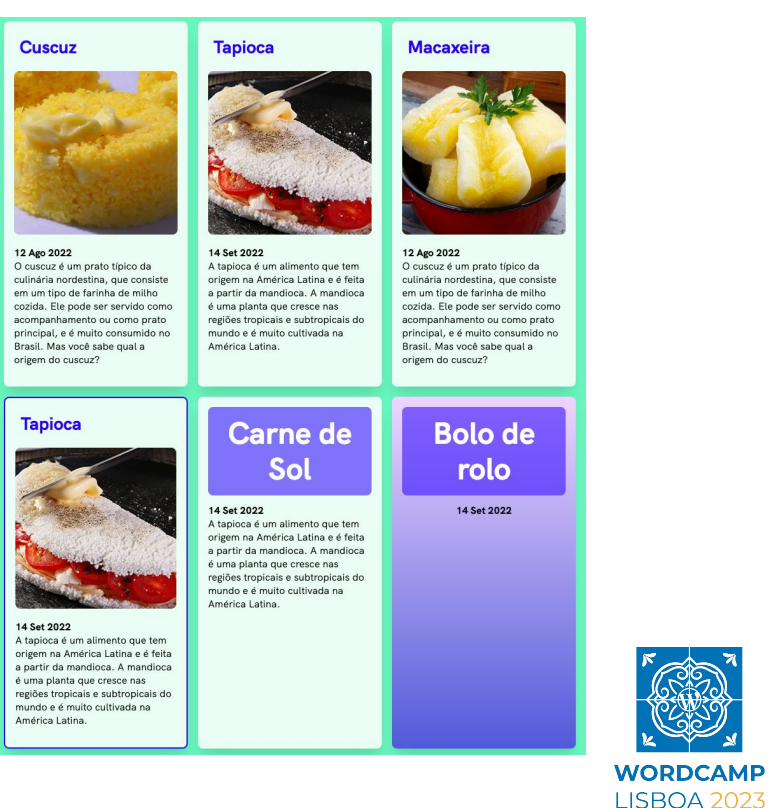

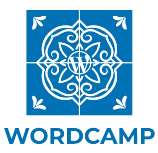

## **5. Example with :has()**

```
.avaliacao:has(input[value="5"]:checked) .escala {
  --stop: 100%;
}
.avaliacao:has(input[value="3"]:checked) .escala {
  --stop: 60%;
  --barColor: yellow;
}
.avaliacao:has(input[value="1"]:checked) .escala {
  --stop: 10%;
    --barColor: orange;
}
```
#### Qual seu nível de empolgação para copa?

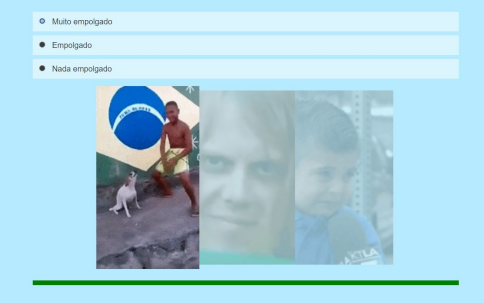

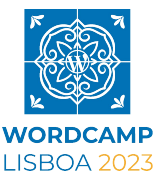

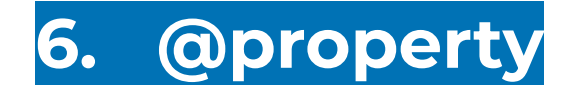

@property CSS gives semantic meaning to

CSS properties.

```
@property --colorPrimary {
   syntax: '<color>';
   initial-value: magenta;
   inherits: false;
}
```
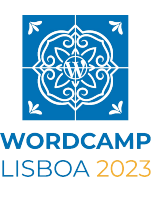

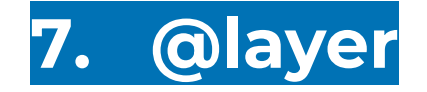

### **before after**

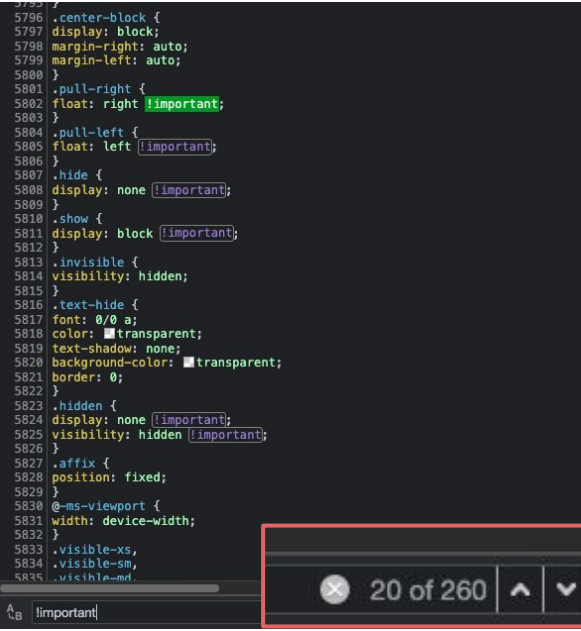

**}**

**@layer framework, base, utilities;**

```
@import url('https://cdn.bootstrap.com/fake-url.css')
layer(framework);
```

```
@layer base {
  a { font-weight: 800; }
  .link {
    color: blue; /* ignored */
 }
}
@layer utilities {
  .pink { color: hotpink; }
```
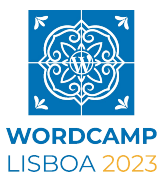

## **min-width: 600px ?**

## **width >= 600px or width <= 600px**

### **8. Media query Syntax range**

```
@media (width >= 600px) {
   .block {
     /* Style away! */
   }
}
```
### **One target**  Targeting a range

```
@media (400px <= width <= 600px) {
  .block {
     /* Style away! */
   }
}
```
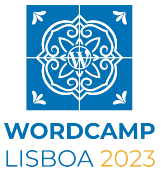

## **Checking for support**

**@supports (selector(&)) {**

**}**

 **/\* nesting parsing available \*/**

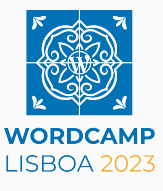

# **Browser Support**

26/04/2023

- **● @Layer 89.3%**
- **● :has() 86%**

**(54% 09/2022)**

- **● Container Queries 85% (42% 09/2022)**
- **● @property 72%**
- **● Syntax Range 72%**

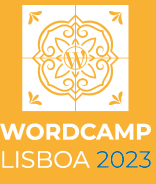

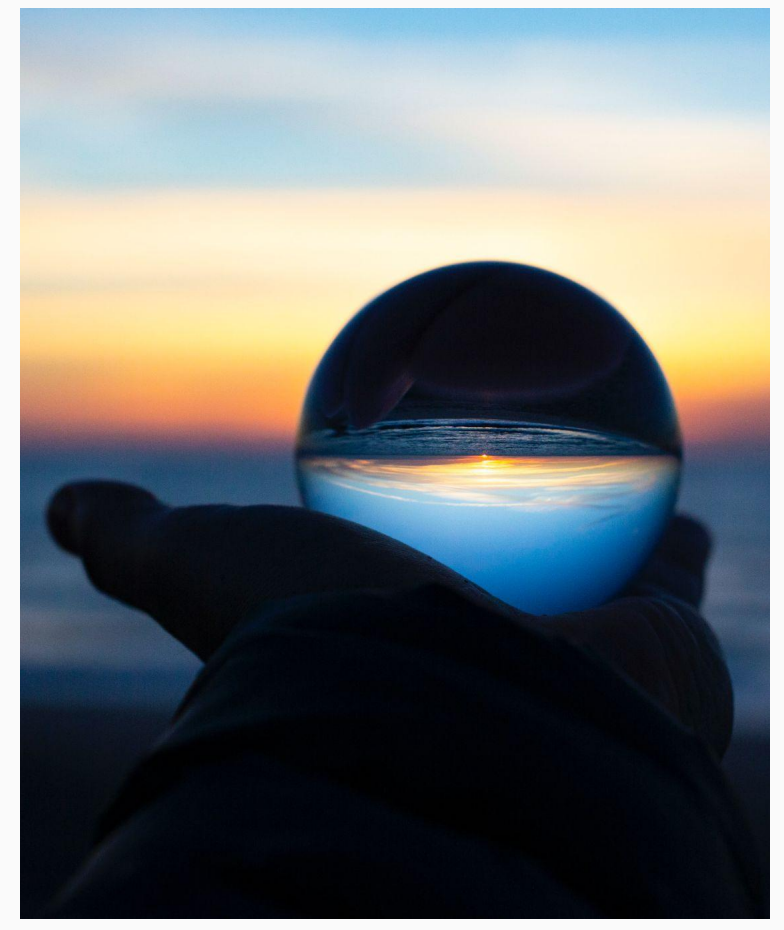

Photo by [Drew Beamer](https://unsplash.com/@dbeamer_jpg?utm_source=unsplash&utm_medium=referral&utm_content=creditCopyText) on [Unsplash](https://unsplash.com/s/photos/future?utm_source=unsplash&utm_medium=referral&utm_content=creditCopyText)

# **"Future" of CSS**

**9. CSS nesting**

### **10. Text-wrap: balance**

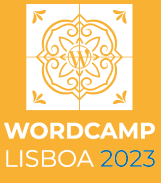

# **Interop 2023**

- 1. [Border Image in CSS](https://developer.mozilla.org/docs/Web/CSS/border-image)
- 2. [Color Spaces and Functions in CSS](https://developer.mozilla.org/docs/Web/CSS/color_value)
- 3. [Container Queries in CSS](https://developer.mozilla.org/docs/Web/CSS/CSS_Container_Queries)
- 4. [Containment in CSS](https://developer.mozilla.org/docs/Web/CSS/CSS_Containment)
- 5. [CSS Pseudo-classes](https://developer.mozilla.org/docs/Web/CSS/Pseudo-classes)
- 6. [Custom Properties in CSS](https://developer.mozilla.org/docs/Web/CSS/@property)
- 7. [Flexbox](https://developer.mozilla.org/docs/Learn/CSS/CSS_layout/Flexbox)
- 8. [Font feature detection](https://developer.mozilla.org/docs/Web/CSS/@supports#function_syntax) and [palettes](https://developer.mozilla.org/docs/Web/CSS/font-palette)
- 9. [Forms](https://developer.mozilla.org/docs/Web/HTML/Element/form)
- 10. [Grid](https://developer.mozilla.org/docs/Web/CSS/CSS_Grid_Layout)
- 11. [:has\(\)](https://developer.mozilla.org/docs/Web/CSS/:has)
- 12. [Inert](https://developer.mozilla.org/docs/Web/API/HTMLElement/inert)
- 13. [Masking in CSS](https://developer.mozilla.org/docs/Web/CSS/CSS_Masking)
- 14. [Math Functions in CSS](https://developer.mozilla.org/docs/Web/CSS/CSS_Functions#math_functions)
- 15. [Media Queries](https://developer.mozilla.org/docs/Web/CSS/Media_Queries/Using_media_queries)
- 16. [Modules in Web Workers](https://developer.mozilla.org/docs/Web/API/Web_Workers_API/Using_web_workers)
- 17. [Motion Path in CSS Animations](https://developer.mozilla.org/docs/Web/CSS/CSS_Motion_Path)

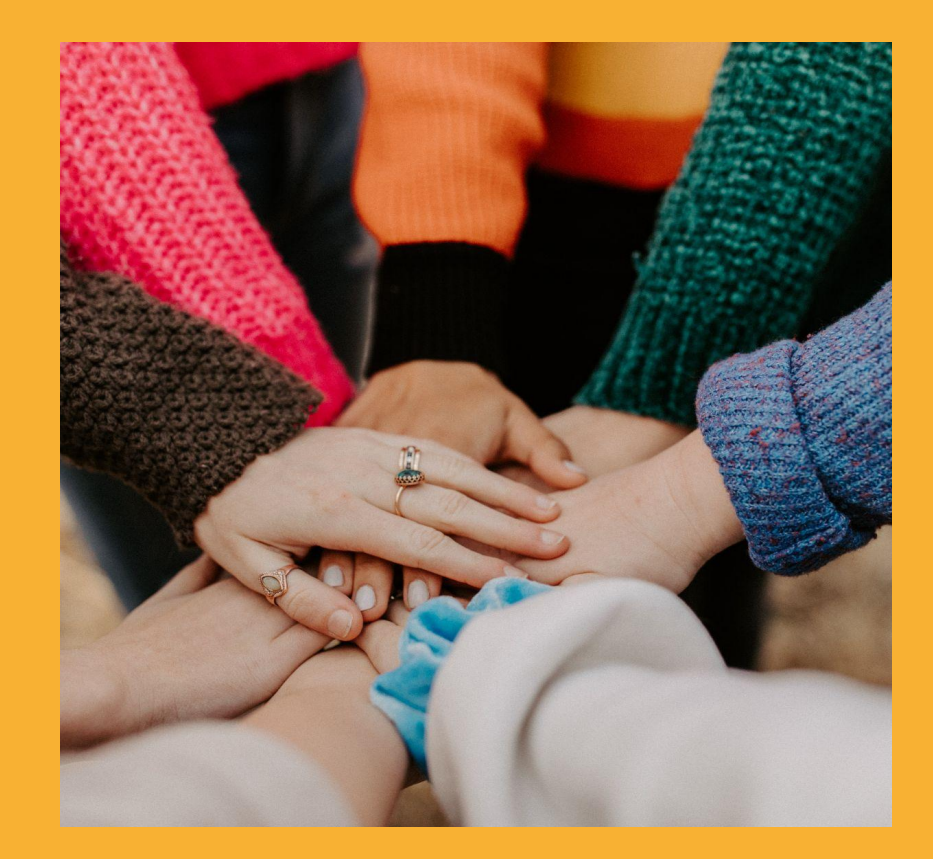

Photo by [Hannah Busing](https://unsplash.com/@hannahbusing?utm_source=unsplash&utm_medium=referral&utm_content=creditCopyText) on [Unsplash](https://unsplash.com/s/photos/group?utm_source=unsplash&utm_medium=referral&utm_content=creditCopyText)

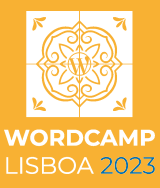

### **9. CSS nesting**

- **● Organization**
- **● Reducing file size**
- **● Refactoring**

**article { color: darkgray;**

```
 & > a {
    color: var(--link-color);
 }
 /* article > a */
}
```
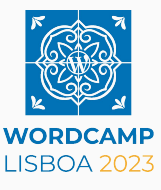

### **9. CSS nesting**

**More examples**

```
@keyframes beat {
   to {
     transform: translate(-50%, -50%) scale(1.1);
   }
}
.brazilian-flag {
   &:hover .circle {
     animation: beat 200ms infinite alternate;
   }
   &:hover .lozenge {
     animation: beat 400ms infinite alternate;
 }
}
```
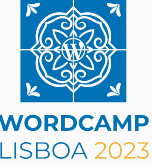

### **What the design wants**

**The first version**

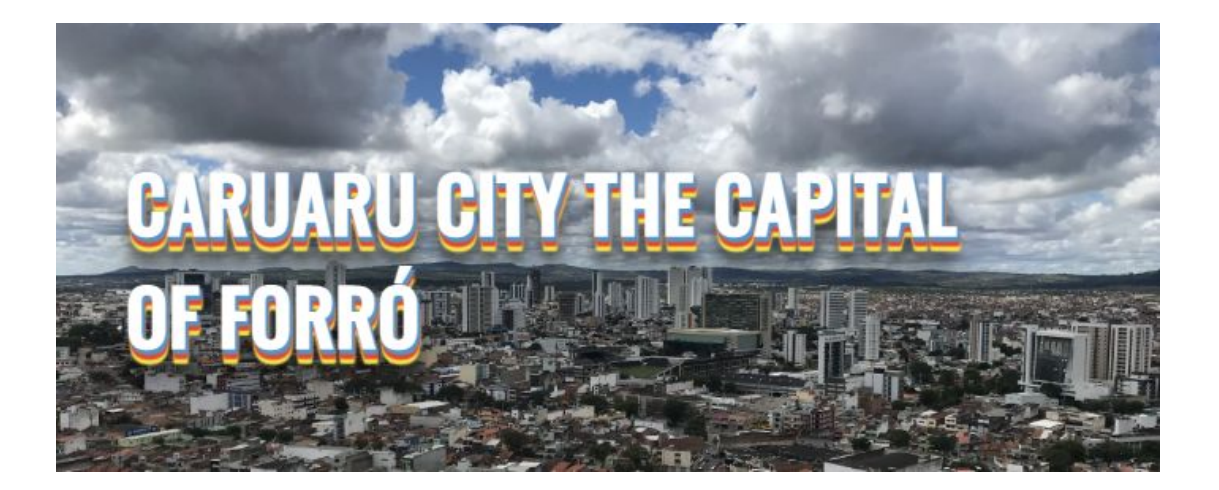

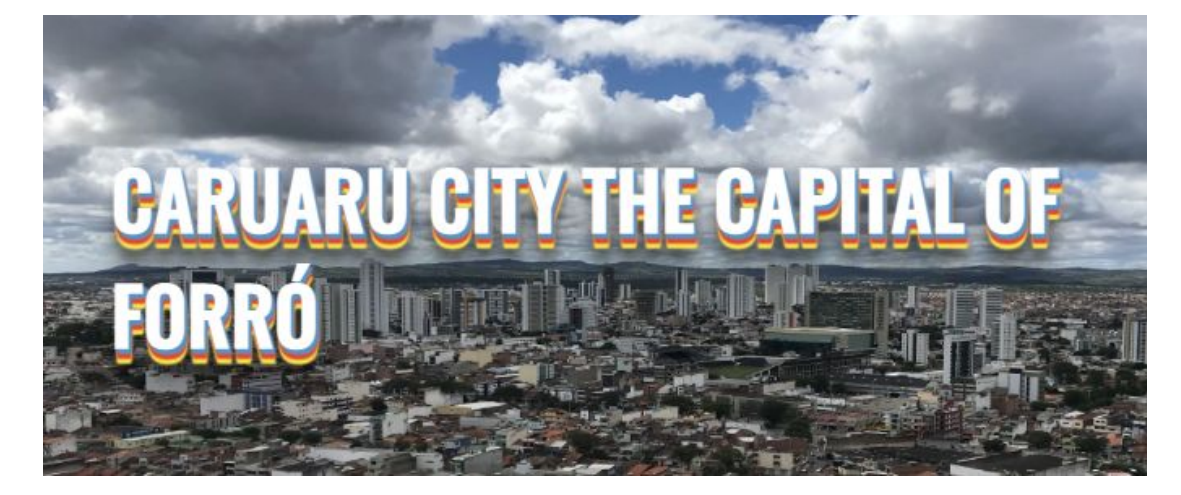

### **What the client sees**

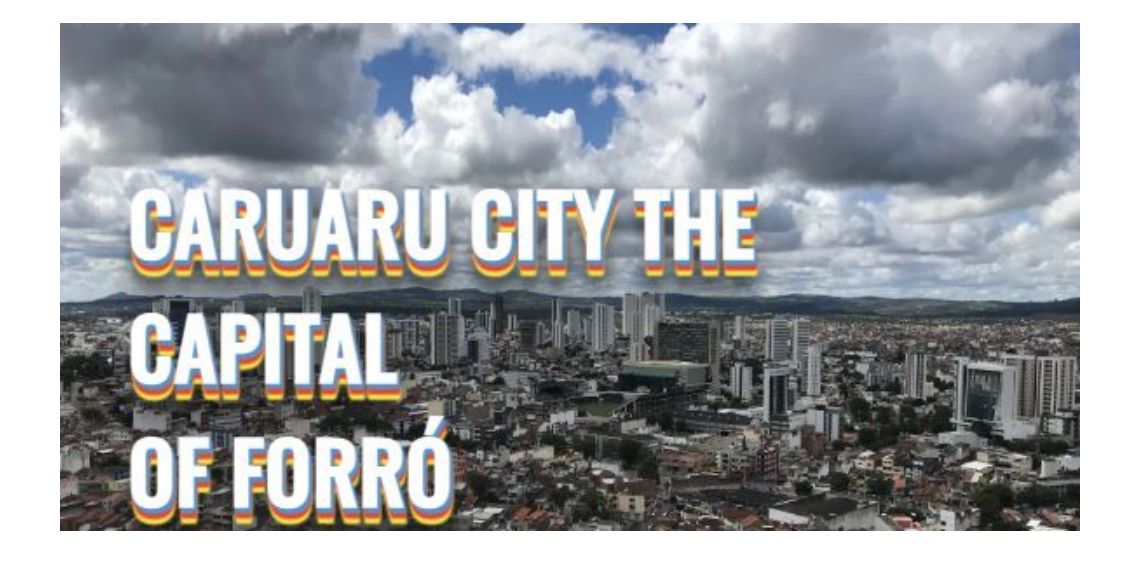

### **10. Text-wrap: balance**

**CSS Text Level 4**

```
h1 629.53 × 76
```
Lorem ipsum dolor sit amet consectetur adipisicing elit.

```
.unbalanced {
```

```
 max-inline-size: 50ch;
```

```
}
```
 $h1$  629.53 × 76

Lorem ipsum dolor sit amet consectetur adipisicing elit.

**.balanced { max-inline-size: 50ch; text-wrap: balance; }**

**WORDCAMP LISBOA 2023** 

https://developer.chrome.com/blog/css-text-wrap-balance/

#### 5 styling apps that will help you create a distinctive look for your website

These apps will help you edit your photos, add filters, and preals stunning looks.

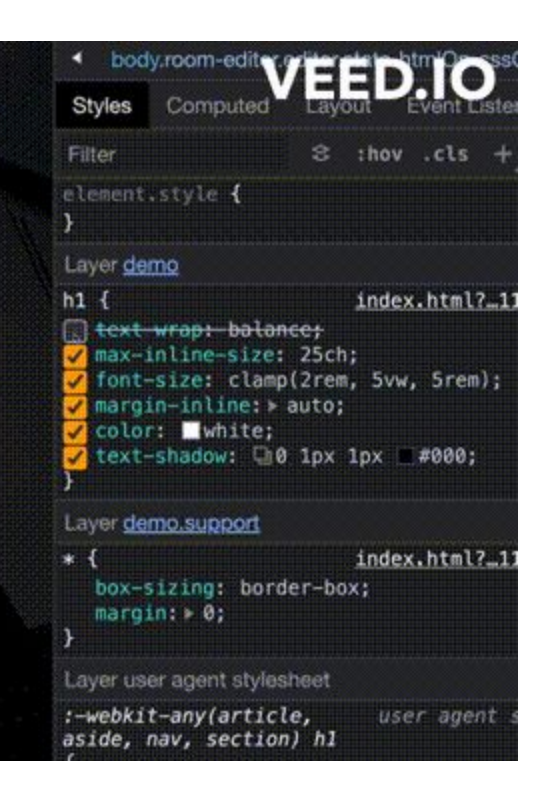

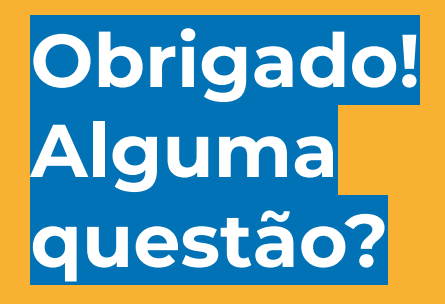

#### **Fellyph Rozendo(Cintra)**

Front-end Dev Digitale Methode

@fellyph

Youtube: @FellyphCintra

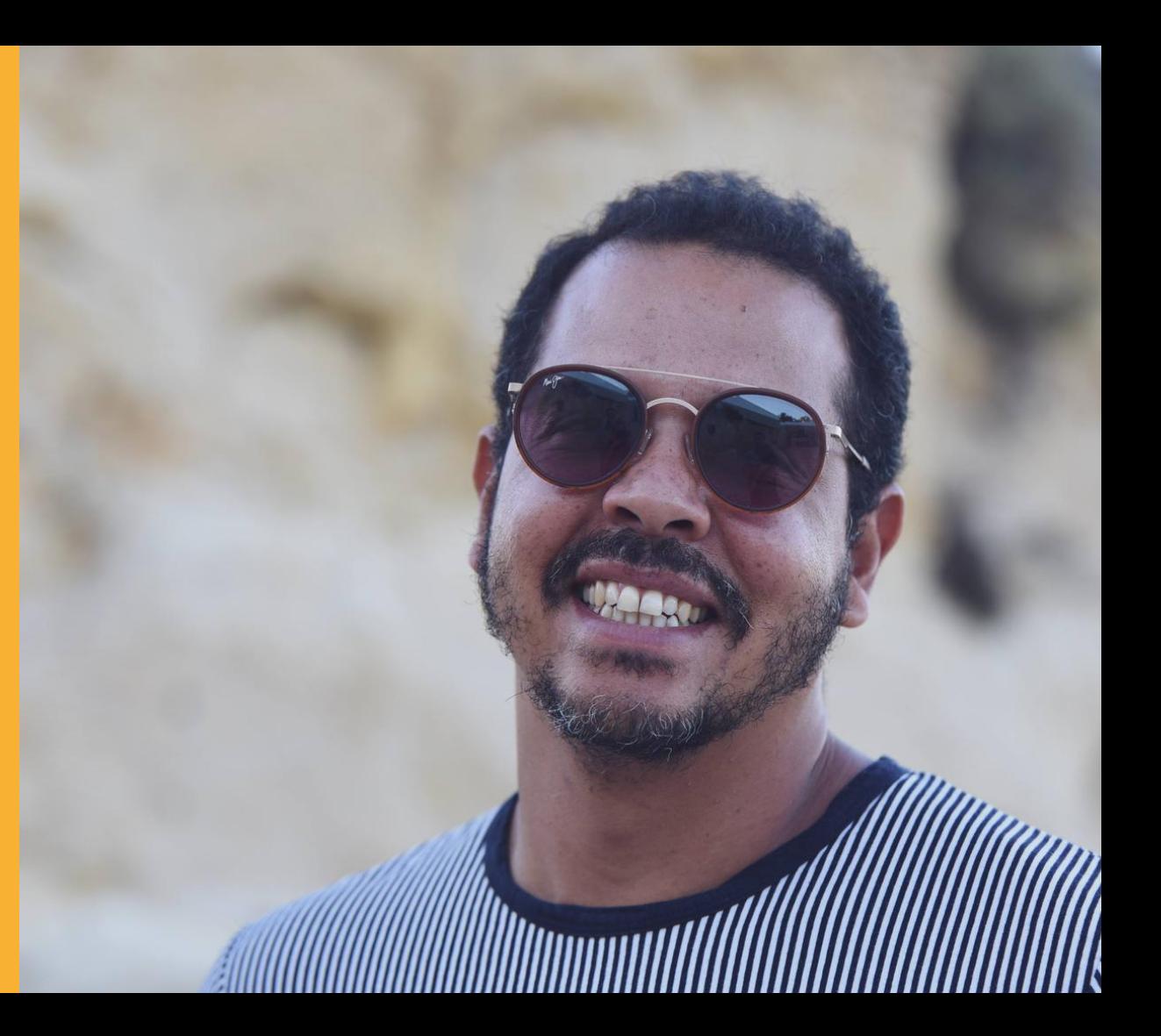